# EECS 583 – Class 14 Modulo Scheduling Reloaded

*University of Michigan*

*October 31, 2018*

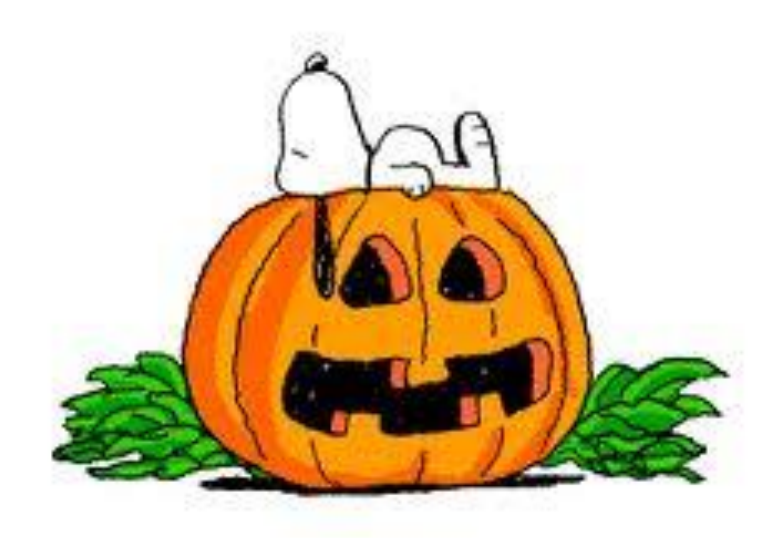

# Announcements + Reading Material

- $\cdot$  Midterm exam Wednesday Nov 14 in class (10:40-12:20)
	- » 3 practice exams posted on course website our exam will be a little shorter than prior exams
	- » Covers lecture material up through register allocation
	- » Go through example/class/homework problems from lectures
	- » No LLVM coding
- Today's class reading
	- » "Code Generation Schema for Modulo Scheduled Loops", B. Rau, M. Schlansker, and P. Tirumalai, MICRO-25, Dec. 1992.
- $\div$  Next class reading
	- » "Register Allocation and Spilling Via Graph Coloring," G. Chaitin, Proc. 1982 SIGPLAN Symposium on Compiler Construction, 1982.

# Modulo Scheduling Process

- **↓** Use list scheduling but we need a few twists
	- » II is predetermined starts at MII, then is incremented
	- » Cyclic dependences complicate matters
		- Estart/Priority/etc.
		- Consumer scheduled before producer is considered
			- There is a window where something can be scheduled!
	- » Guarantee the repeating pattern
- $\div$  2 constraints enforced on the schedule
	- » Each iteration begin exactly II cycles after the previous one
	- » Each time an operation is scheduled in 1 iteration, it is tentatively scheduled in subsequent iterations at intervals of II
		- MRT used for this

# Priority Function

Height-based priority worked well for acyclic scheduling, makes sense that it will work for loops as well

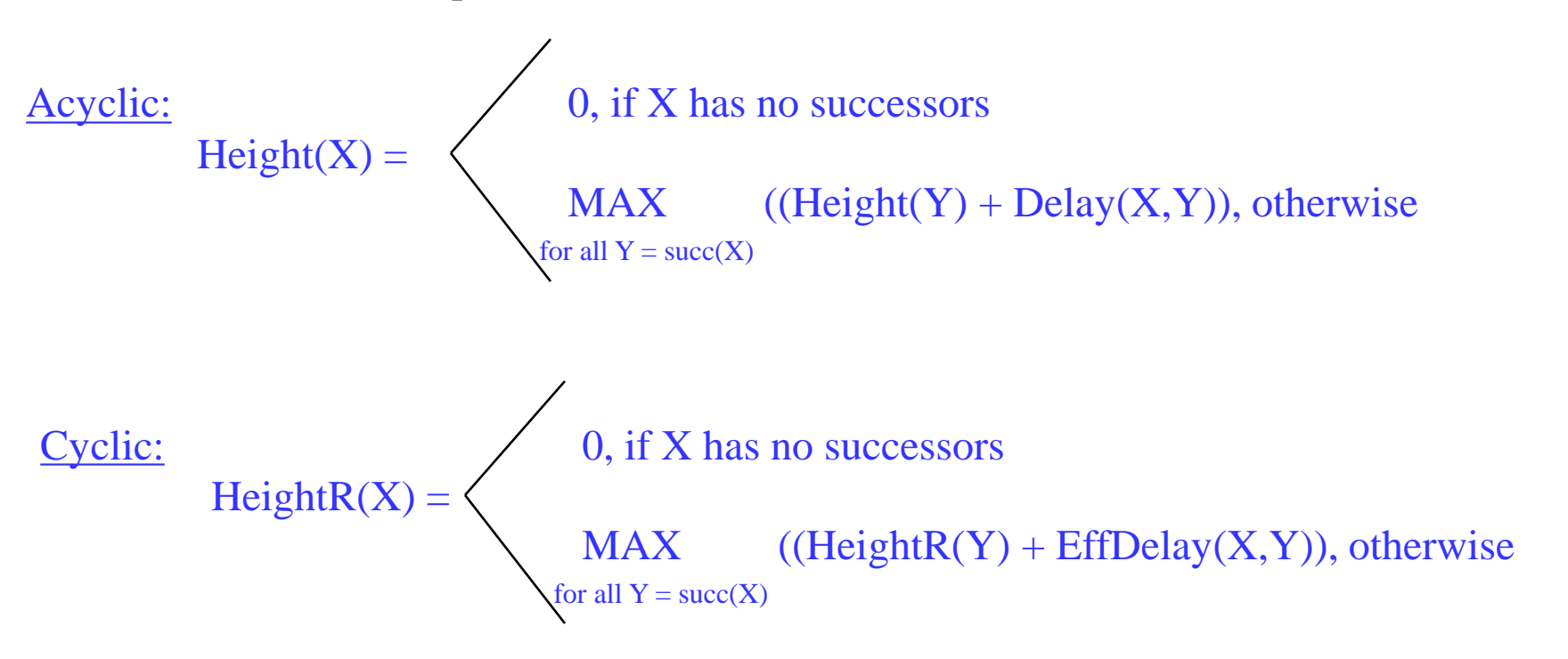

 $EffDelay(X, Y) = Delay(X, Y) - II^*Distance(X, Y)$ 

# Calculating Height

- 1. Insert pseudo edges from all nodes to branch with latency = 0, distance =  $0$  (dotted edges)
- 2. Compute II, For this example assume  $II = 2$
- 3. HeightR(4) =
- 4. Height $R(3) =$

5. HeightR $(2)$  =

6. HeightR(1)

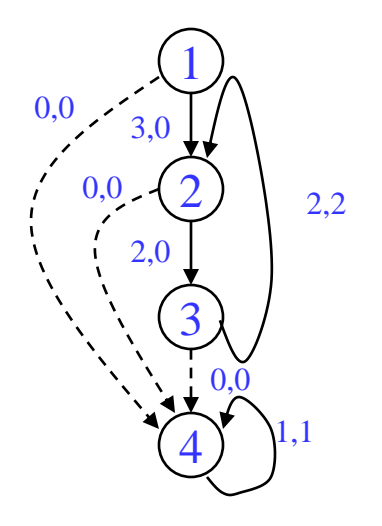

# The Scheduling Window

With cyclic scheduling, not all the predecessors may be scheduled, so a more flexible earliest schedule time is:

$$
E(Y) = \underset{\text{for all } X = \text{pred}(Y)}{\text{MAX}}
$$
 0, if X is not scheduled  
MAX (0, SchedTime(X) + EffDelay(X,Y)),  
otherwise  
otherwise

where  $EffDelay(X, Y) = Delay(X, Y) - II^*Distance(X, Y)$ 

Every II cycles a new loop iteration will be initialized, thus every II cycles the pattern will repeat. Thus, you only have to look in a window of size II, if the operation cannot be scheduled there, then it cannot be scheduled.

Latest schedule time(Y) =  $L(Y) = E(Y) + II - 1$ 

# Loop Prolog and Epilog

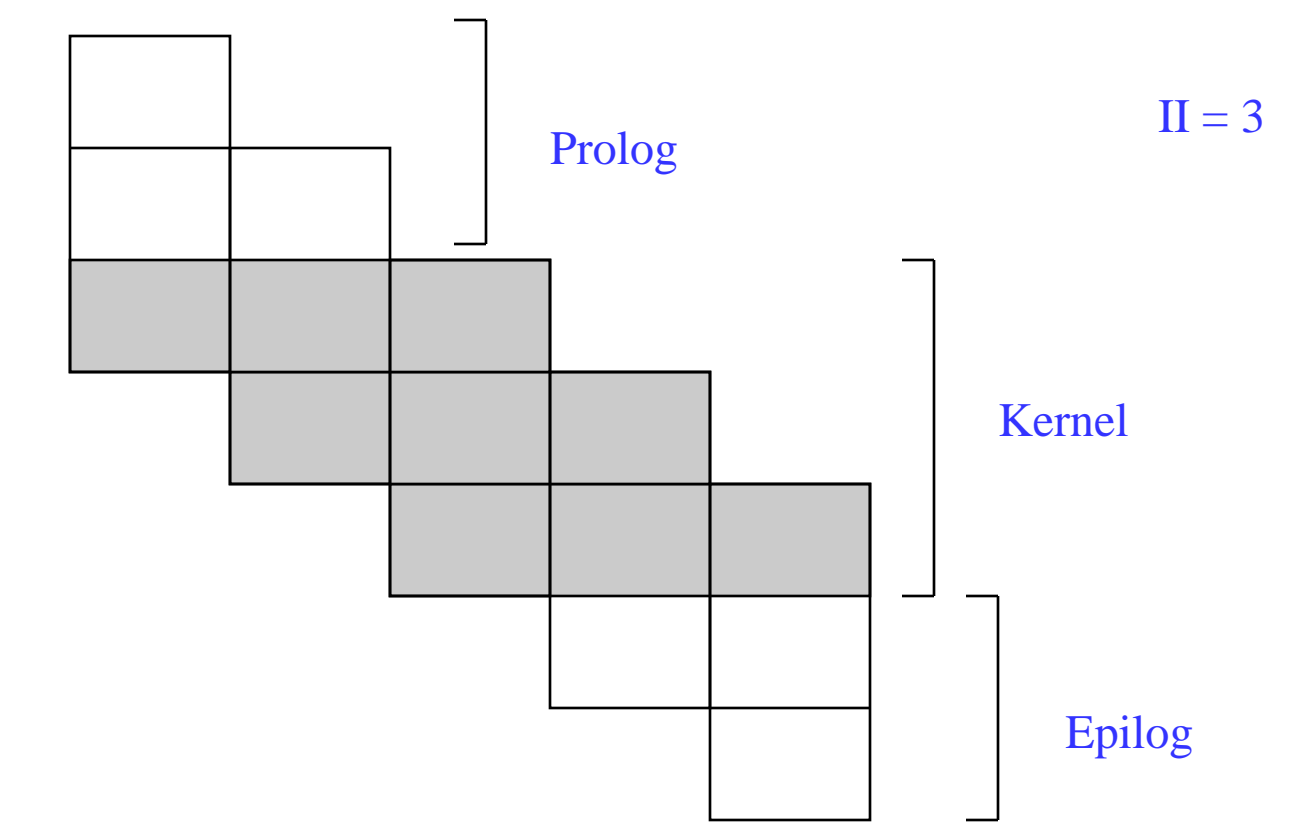

Only the kernel involves executing full width of operations

Prolog and epilog execute a subset (ramp-up and ramp-down)

# Separate Code for Prolog and Epilog

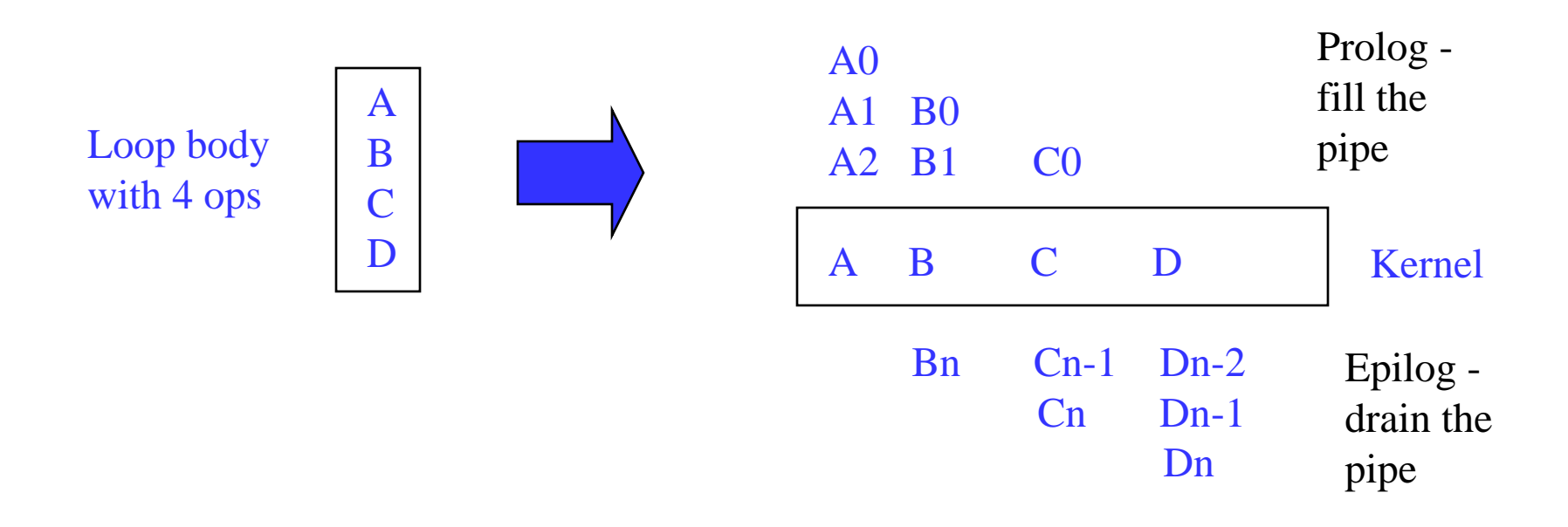

Generate special code before the loop (preheader) to fill the pipe and special code after the loop to drain the pipe.

Peel off II-1 iterations for the prolog. Complete II-1 iterations in epilog

# Removing Prolog/Epilog

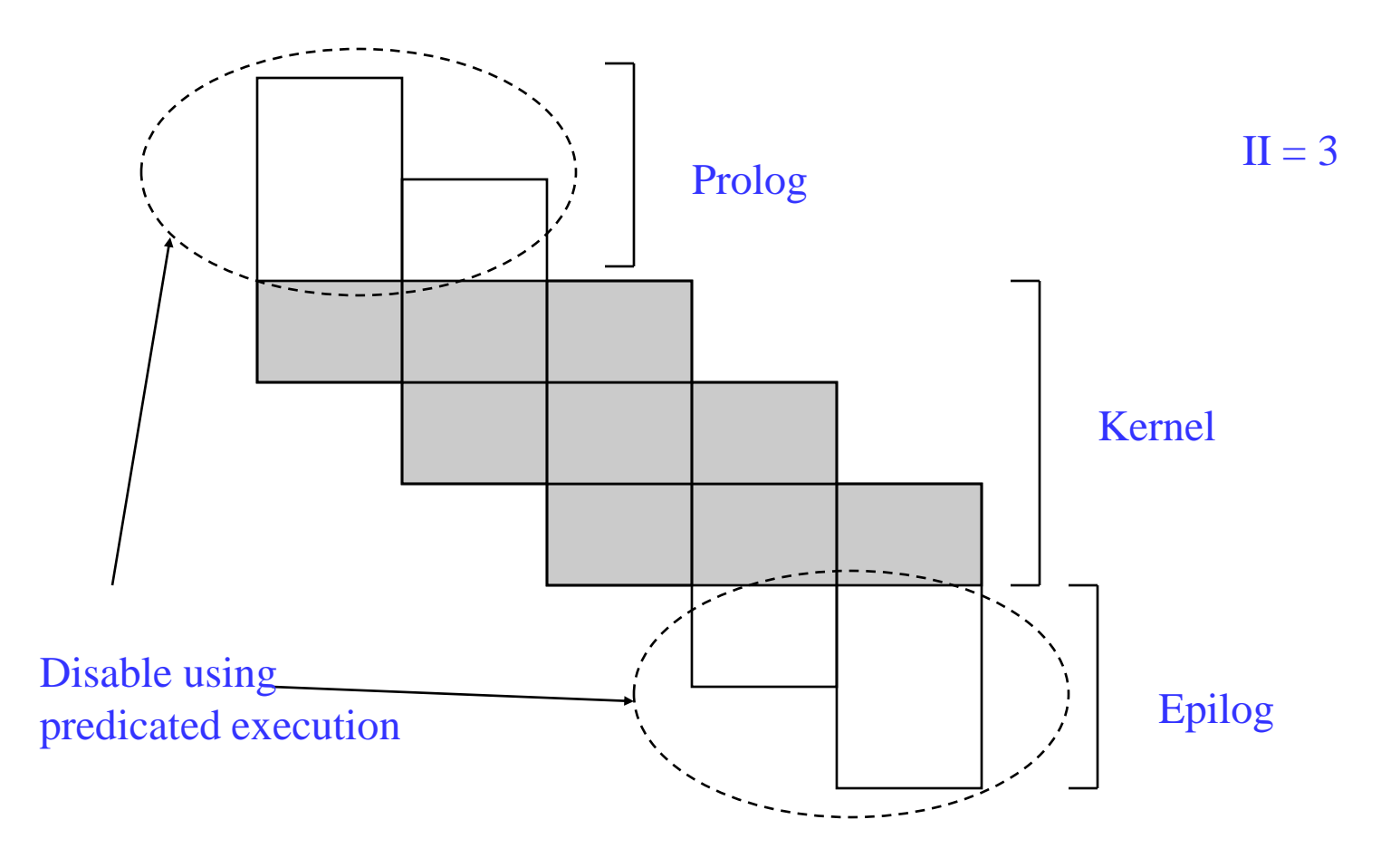

Execute loop kernel on every iteration, but for prolog and epilog selectively disable the appropriate operations to fill/drain the pipeline

# Kernel-only Code Using Rotating Predicates

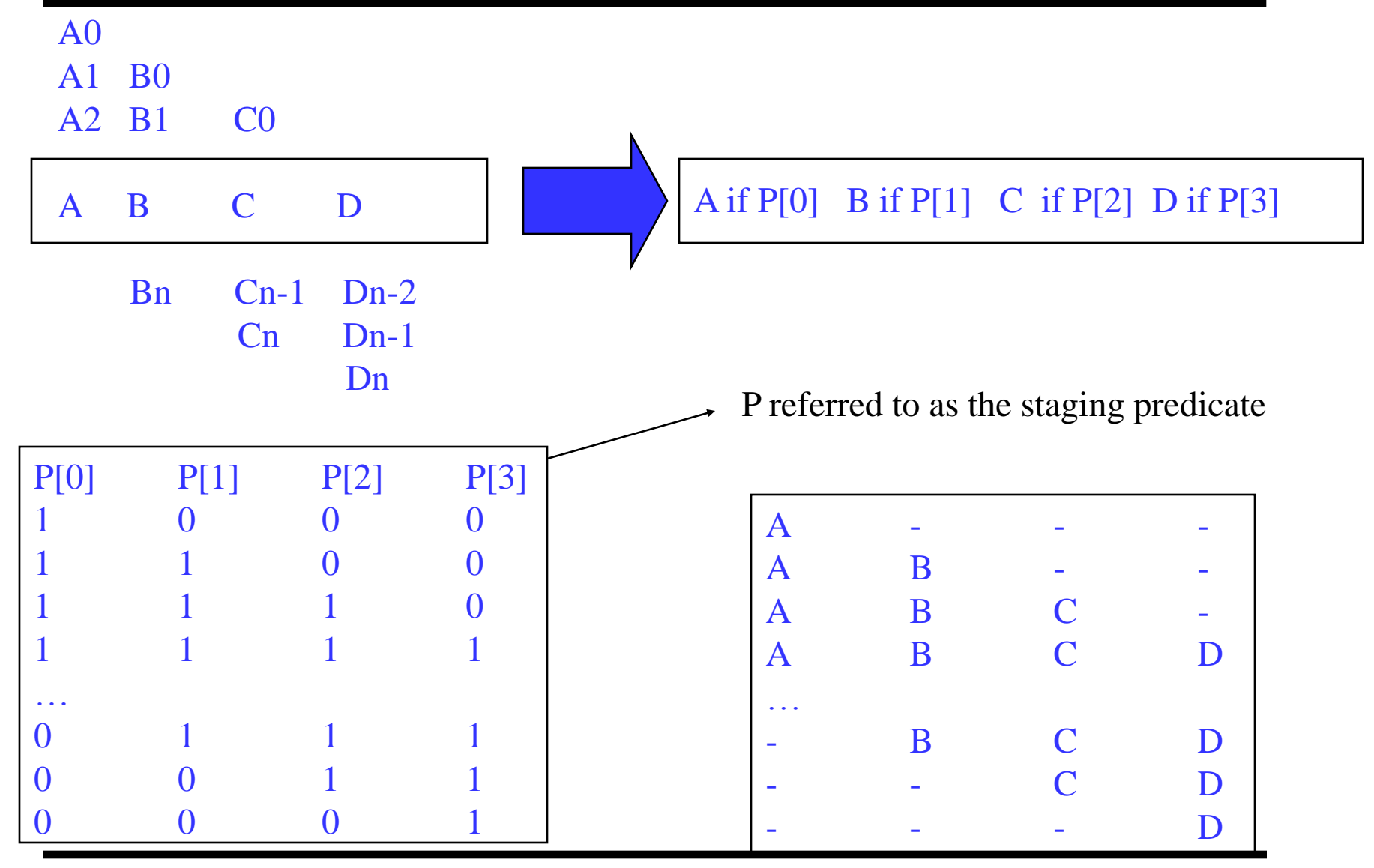

# Modulo Scheduling Architectural Support

- Loop requiring N iterations
	- Will take  $N + (S 1)$  where S is the number of stages
- $\div$  2 special registers created
	- » LC: loop counter (holds N)
	- » ESC: epilog stage counter (holds S)
- ❖ Software pipeline branch operations
	- $\rightarrow$  Initialize LC = N, ESC = S in loop preheader
	- » All rotating predicates are cleared
	- » BRF.B.B.F
		- While  $LC > 0$ , decrement LC and RRB,  $P[0] = 1$ , branch to top of loop
			- This occurs for prolog and kernel
		- If  $LC = 0$ , then while  $\text{ESC} > 0$ , decrement RRB and write a 0 into P[0], and branch to the top of the loop
			- $\bullet$  This occurs for the epilog

# Execution History With LC/ESC

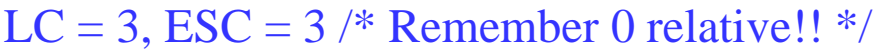

Clear all rotating predicates

 $P[0] = 1$ 

A if P[0]; B if P[1]; C if P[2]; D if P[3]; P[0] = BRF.B.B.F;

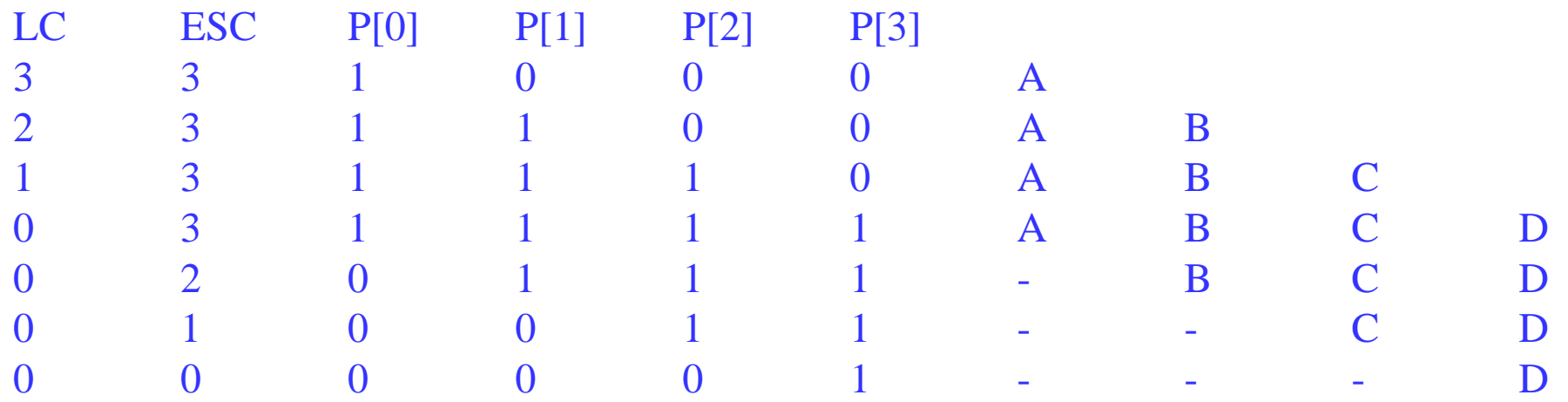

4 iterations, 4 stages,  $II = 1$ , Note  $4 + 4 - 1$  iterations of kernel executed

# Implementing Modulo Scheduling - Driver

- $\div$  compute MII
- $\cdot \cdot \cdot$  II = MII
- $\bullet$  budget = BUDGET\_RATIO  $*$  number of ops
- while (schedule is not found) do
	- » iterative\_schedule(II, budget)
	- $\mathbf{W}$  II++

 $\cdot$  Budget\_ratio is a measure of the amount of backtracking that can be performed before giving up and trying a higher II

# Modulo Scheduling – Iterative Scheduler

- iterative\_schedule(II, budget)
	- » compute op priorities
	- $\rightarrow$  while (there are unscheduled ops and budget  $> 0$ ) do
		- $op =$  unscheduled op with the highest priority
		- min = early time for op  $(E(Y))$
		- max  $=$  min  $+$  II  $-1$
		- $t = \text{find\_slot}(op, min, max)$
		- schedule op at time t
			- $\leftrightarrow$  /\* Backtracking phase undo previous scheduling decisions  $\frac{*}{ }$
			- Unschedule all previously scheduled ops that conflict with op
		- budget--

# Modulo Scheduling – Find\_slot

- $\div$  find\_slot(op, min, max)
	- » /\* Successively try each time in the range \*/
	- $\rightarrow$  for (t = min to max) do
		- if (op has no resource conflicts in MRT at t)
			- $\bullet$  return t
	- » /\* Op cannot be scheduled in its specified range \*/
	- » /\* So schedule this op and displace all conflicting ops \*/
	- » if (op has never been scheduled or min > previous scheduled time of op)
		- return min
	- » else
		- return MIN( $1 +$  prev scheduled time of op, max)

# Recall: The Scheduling Window

With cyclic scheduling, not all the predecessors may be scheduled, so a more flexible earliest schedule time is:

$$
E(Y) = \underset{\text{for all } X = \text{pred}(Y)}{\text{MAX}}
$$
 0, if X is not scheduled  
MAX (0, SchedTime(X) + EffDelay(X,Y)),  
otherwise  
otherwise

where  $EffDelay(X, Y) = Delay(X, Y) - II^*Distance(X, Y)$ 

Every II cycles a new loop iteration will be initialized, thus every II cycles the pattern will repeat. Thus, you only have to look in a window of size II, if the operation cannot be scheduled there, then it cannot be scheduled.

Latest schedule time(Y) =  $L(Y) = E(Y) + II - 1$ 

## Modulo Scheduling Example

resources: 4 issue, 2 alu, 1 mem, 1 br latencies: add=1, mpy=3, ld = 2, st = 1, br = 1

for  $(j=0; j<100; j++)$  $b[j] = a[j] * 26$ 

Step1: Compute to loop into form that uses LC

 $LC = 99$ 

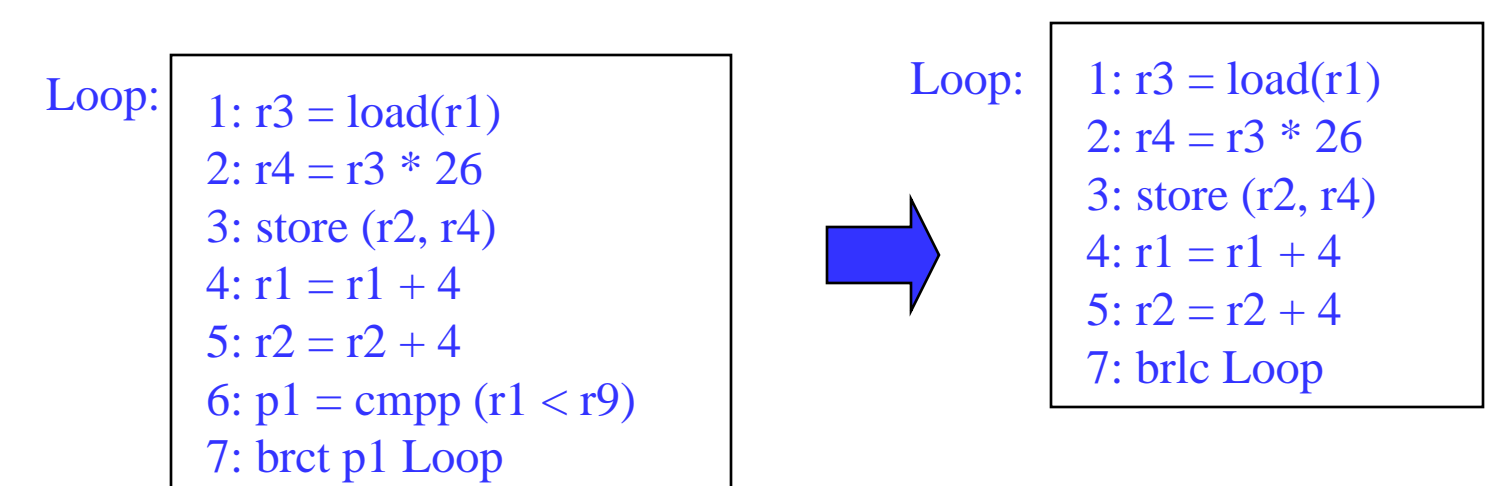

resources: 4 issue, 2 alu, 1 mem, 1 br latencies: add=1, mpy=3, ld = 2, st = 1, br = 1

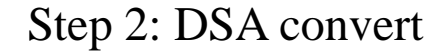

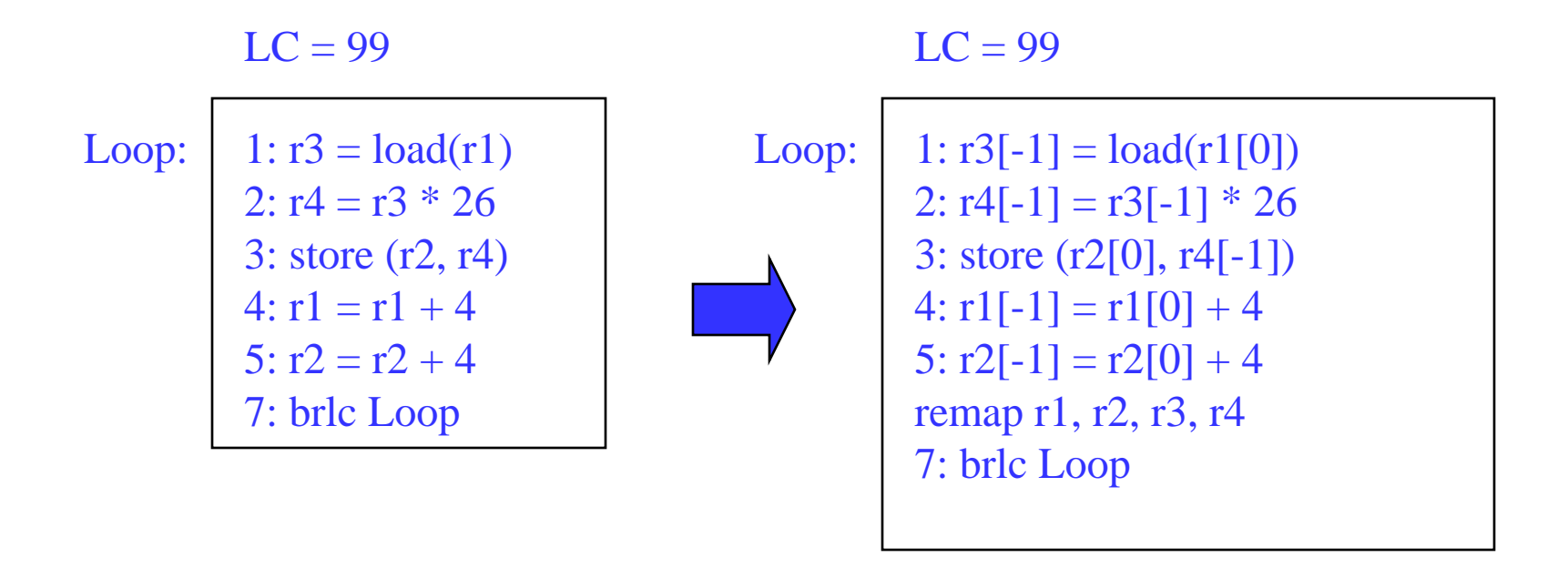

resources: 4 issue, 2 alu, 1 mem, 1 br latencies: add=1, mpy=3,  $ld = 2$ , st = 1, br = 1

Step3: Draw dependence graph Calculate MII

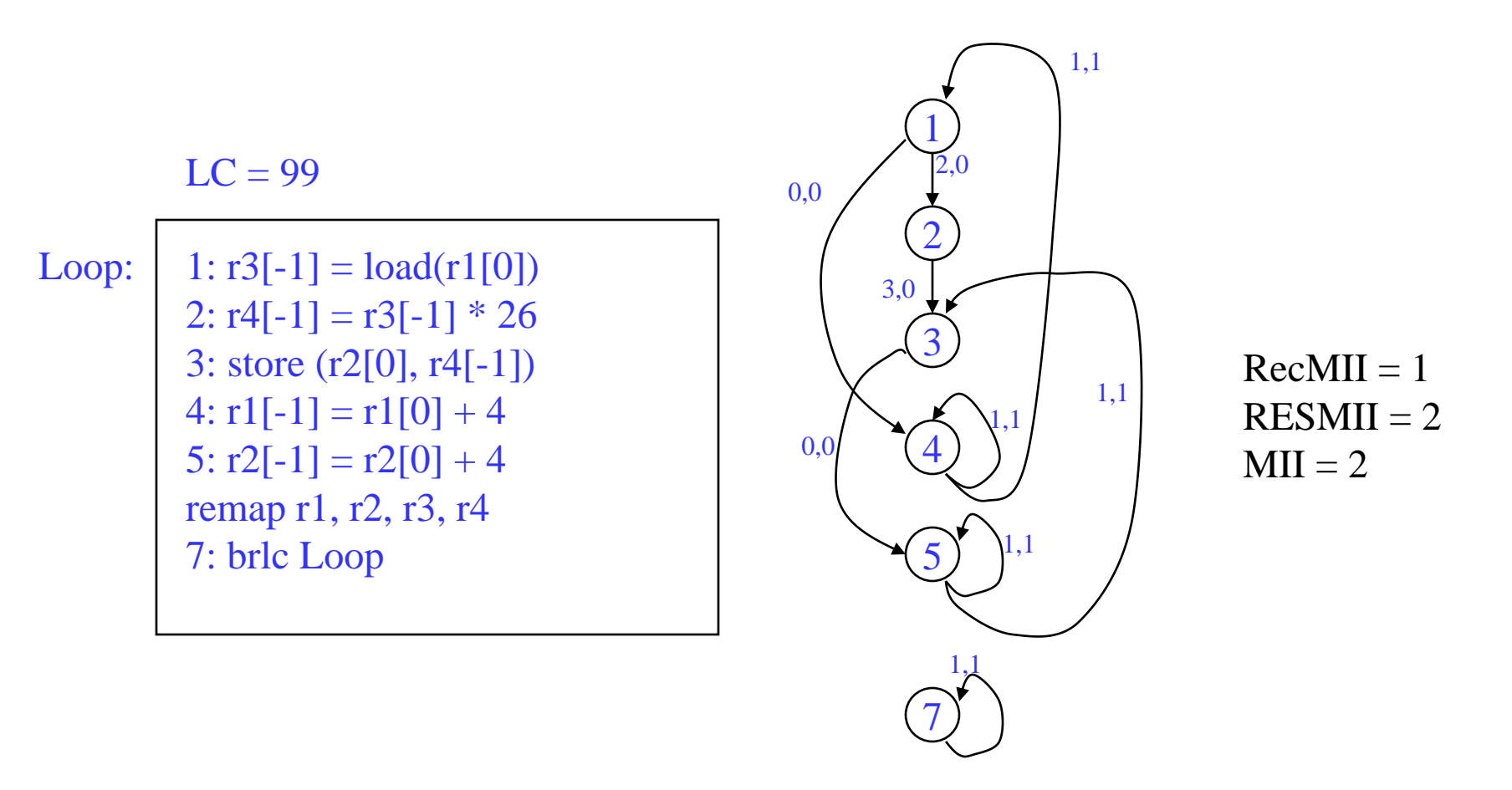

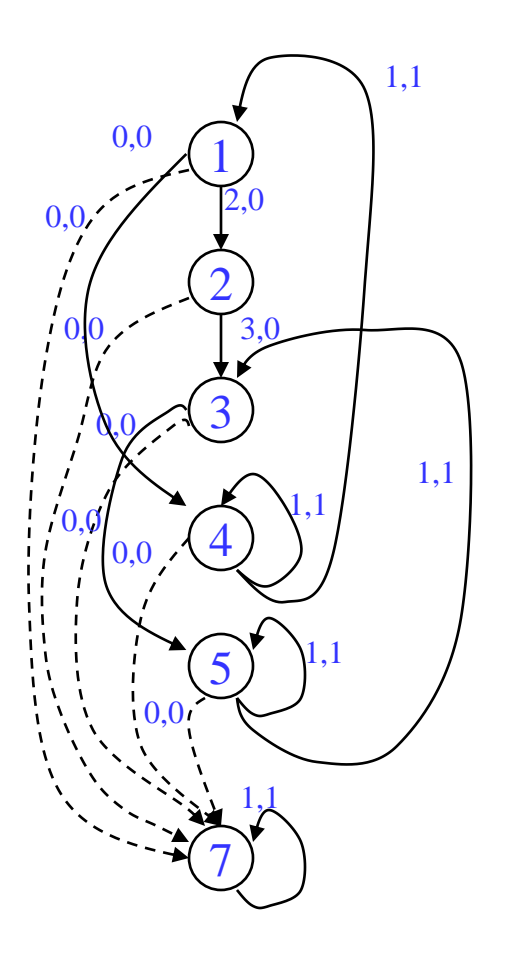

Step 4 – Calculate priorities (MAX height to pseudo stop node)

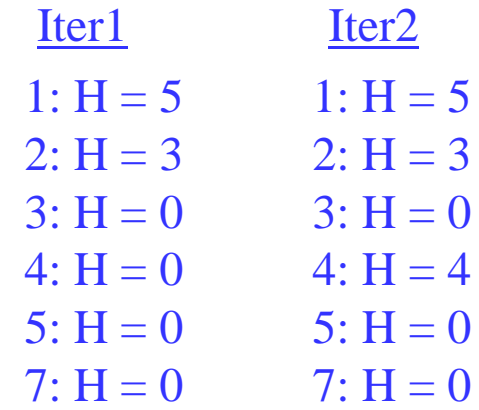

resources: 4 issue, 2 alu, 1 mem, 1 br latencies:  $add=1$ , mpy=3,  $ld = 2$ ,  $st = 1$ ,  $br = 1$  Schedule brlc at time II - 1

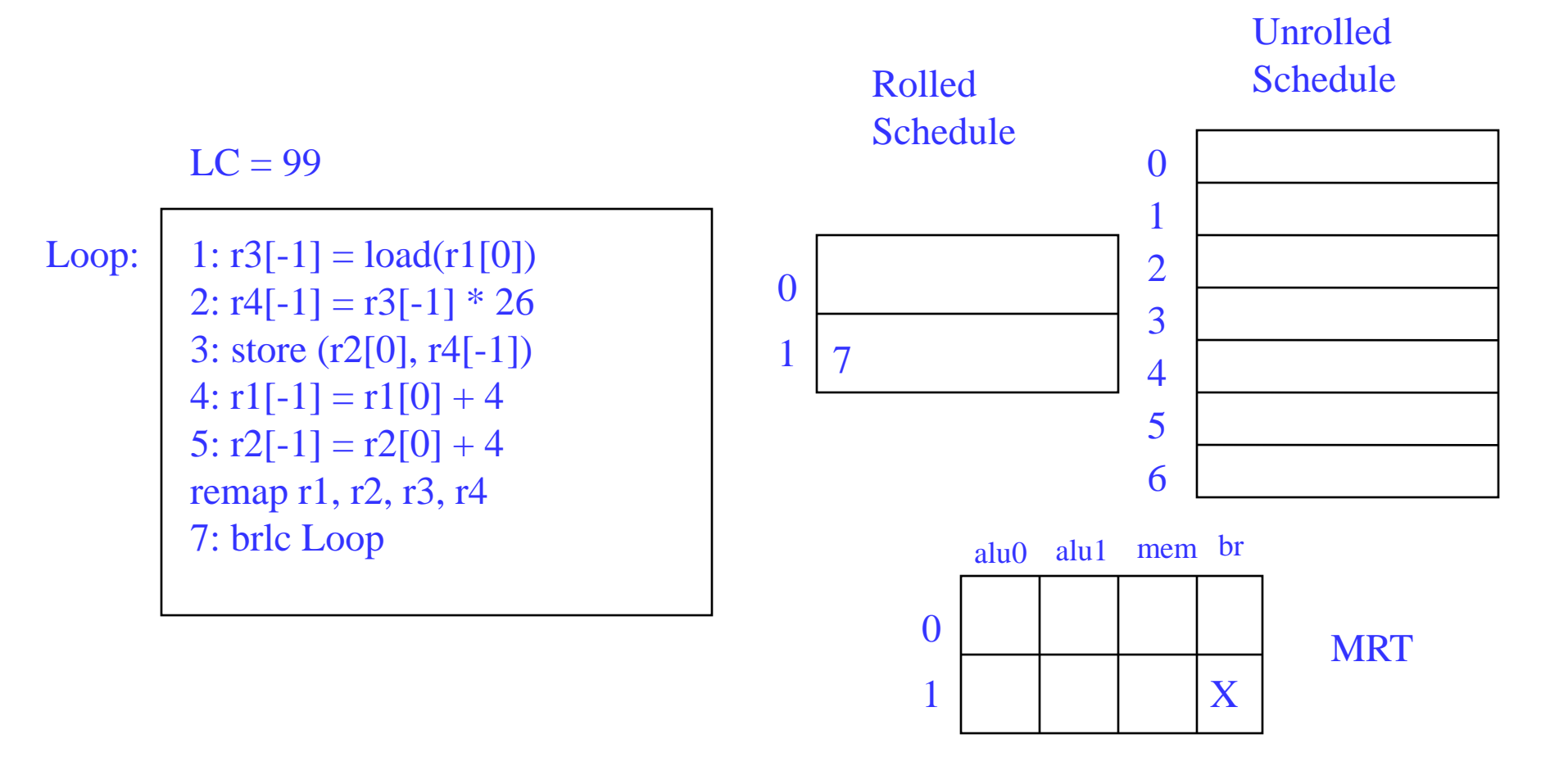

Step6: Schedule the highest priority op

Op1:  $E = 0, L = 1$ Place at time  $0 (0 % 2)$ 

Loop:

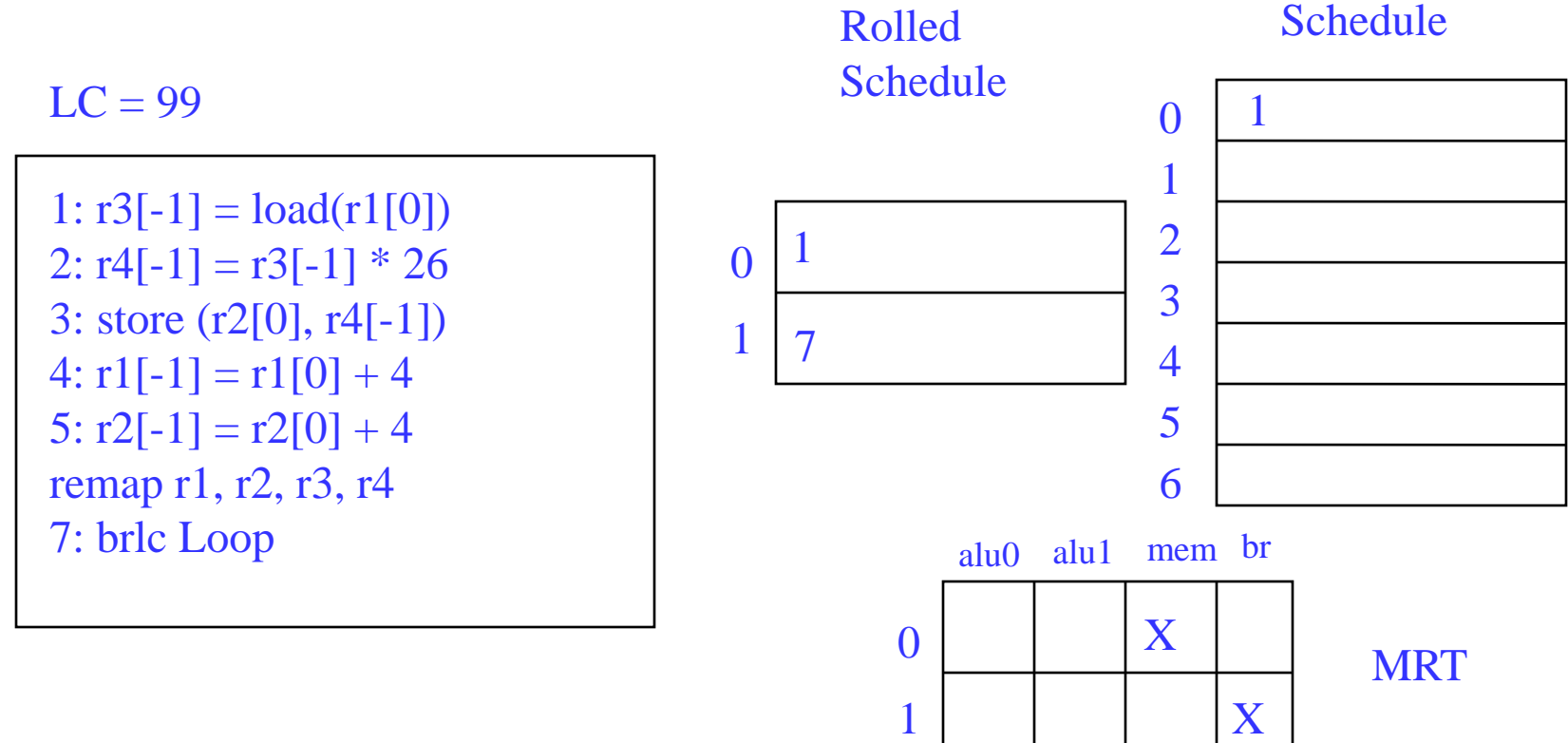

Unrolled

Step7: Schedule the highest priority op

Op4:  $E = 0, L = 1$ Place at time  $0 (0 % 2)$ 

 $LC = 99$ 

7: brlc Loop

1:  $r3[-1] = load(r1[0])$ 2:  $r4[-1] = r3[-1] * 26$ 3: store (r2[0], r4[-1])  $4: r1[-1] = r1[0] + 4$ 5:  $r2[-1] = r2[0]+4$ remap r1, r2, r3, r4 Loop:

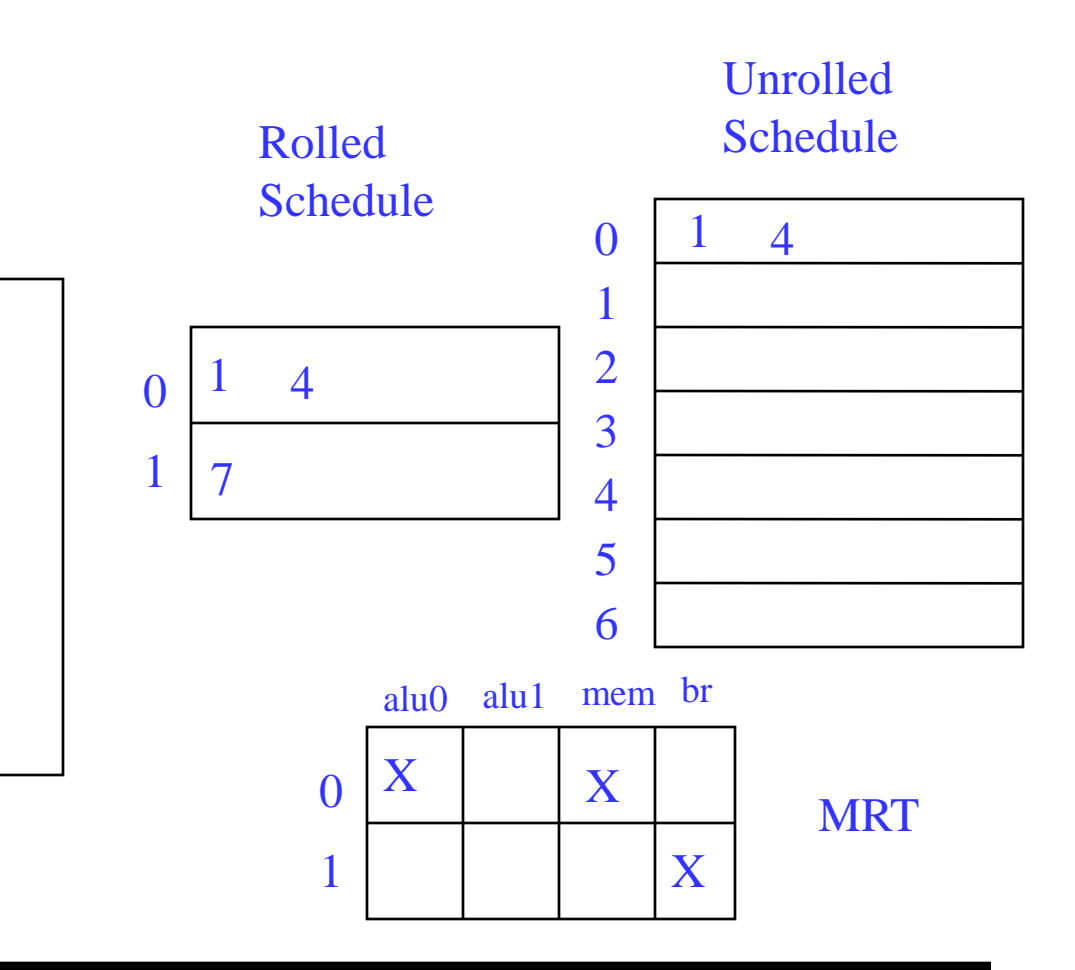

Step8: Schedule the highest priority op

Op2:  $E = 2$ ,  $L = 3$ Place at time 2 (2 % 2)

 $LC = 99$ 

Loop:

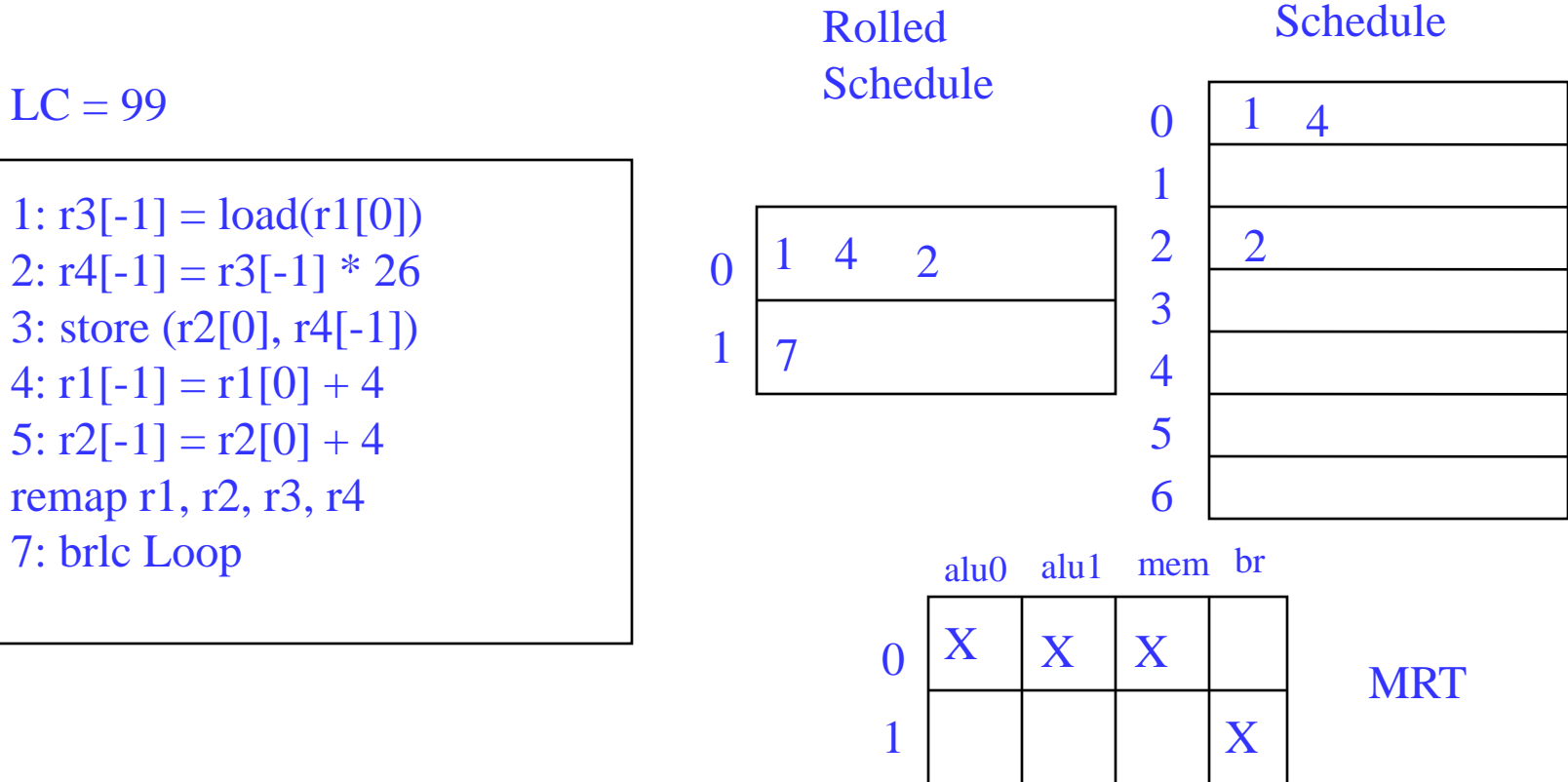

Unrolled

Step9: Schedule the highest priority op

Op3:  $E = 5$ ,  $L = 6$ Place at time 5 (5 % 2)

Loop:

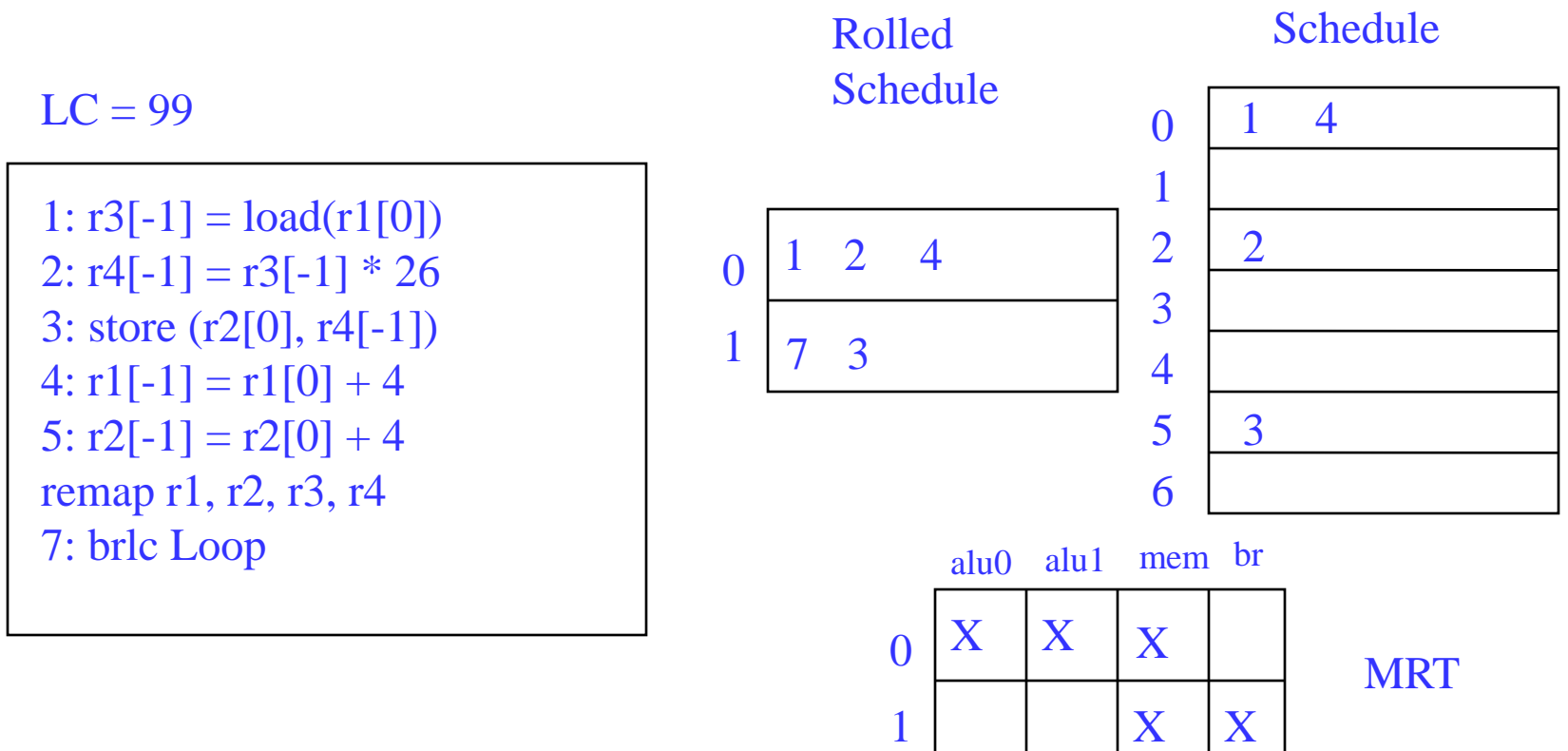

Unrolled

Step10: Schedule the highest priority op

Op5:  $E = 5$ ,  $L = 6$ Place at time 5 (5 % 2)

 $LC = 99$ 

1:  $r3[-1] = load(r1[0])$ 2:  $r4[-1] = r3[-1] * 26$ 3: store (r2[0], r4[-1])  $4: r1[-1] = r1[0] + 4$ 5:  $r2[-1] = r2[0]+4$ remap r1, r2, r3, r4 7: brlc Loop Loop:

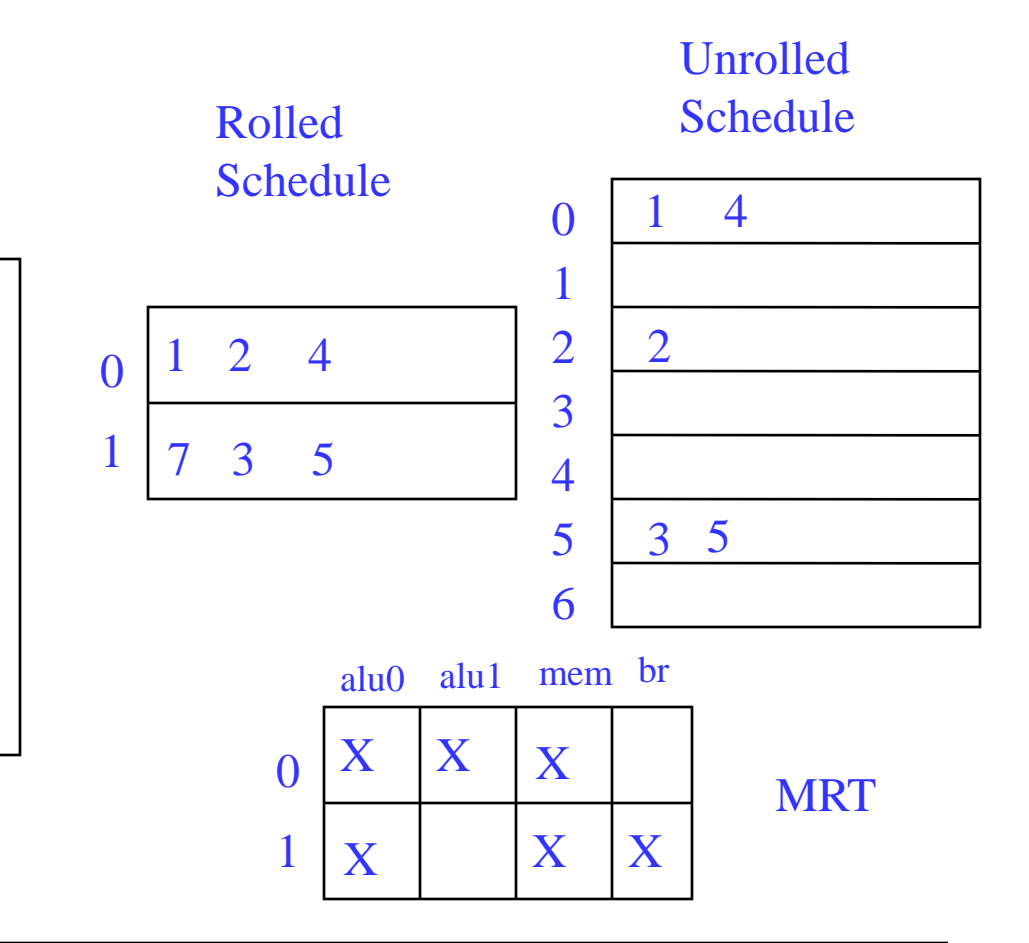

Step11: calculate ESC,  $SC = ceiling(max$  unrolled sched length / ii) unrolled sched time of branch = rolled sched time of br  $+$  (ii\*esc)

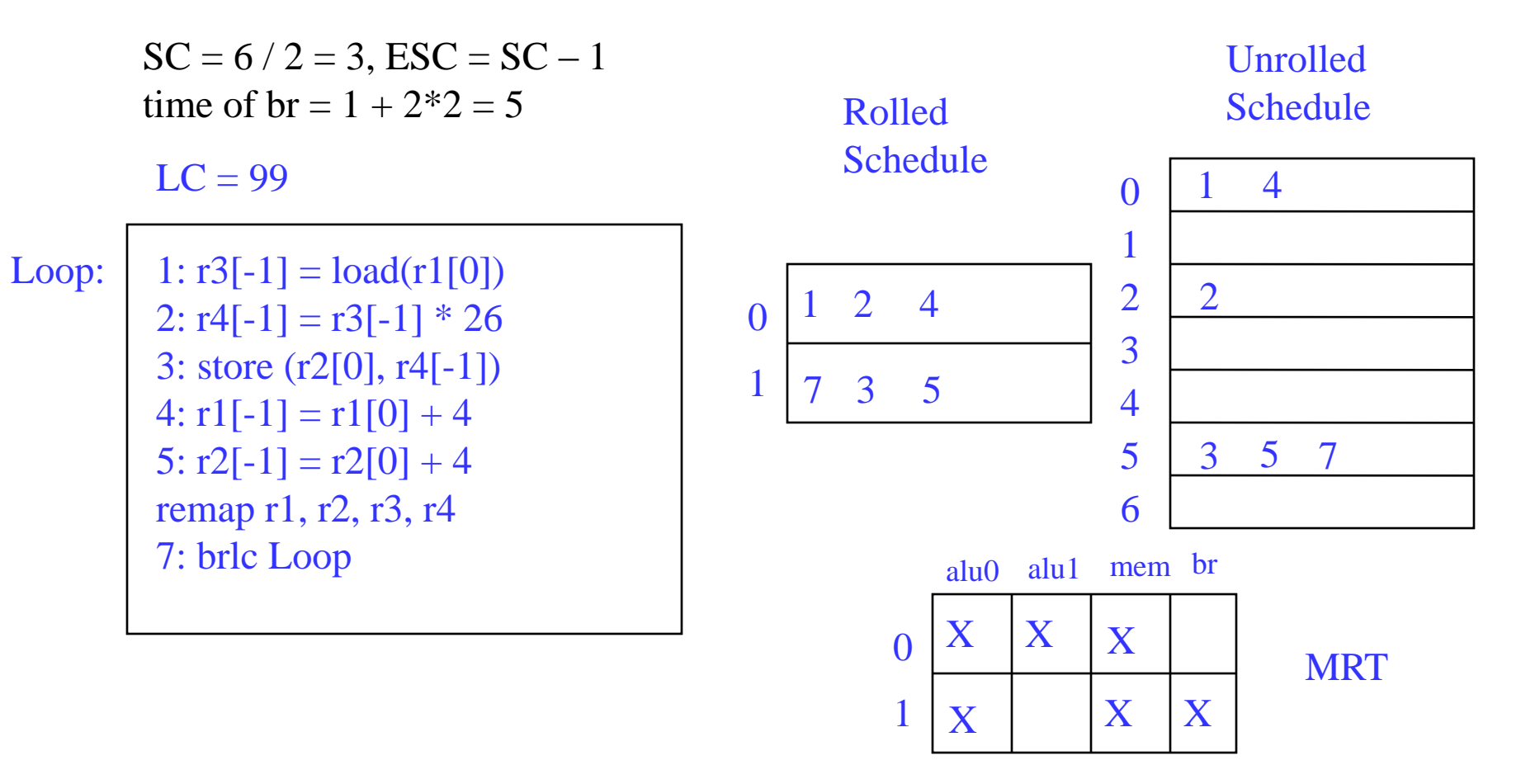

Finishing touches - Sort ops, initialize ESC, insert BRF and staging predicate, initialize staging predicate outside loop

 $LC = 99$  $\text{ESC} = 2$  $p1[0] = 1$ 

Loop:

1:  $r3[-1] = load(r1[0])$  if  $p1[0]$ 2:  $r4[-1] = r3[-1] * 26 \text{ if } p1[1]$ 4:  $r1[-1] = r1[0] + 4$  if  $p1[0]$ 3: store (r2[0], r4[-1]) if p1[2] 5:  $r2[-1] = r2[0] + 4$  if  $p1[2]$ 7: brlc Loop if p1[2]

Staging predicate, each successive stage increment the index of the staging predicate by 1, stage 1 gets px[0]

> Unrolled Schedule

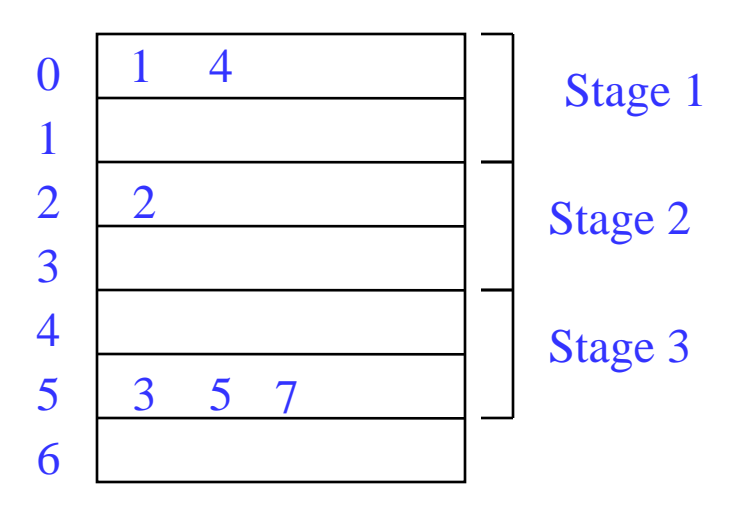

# Example – Dynamic Execution of the Code

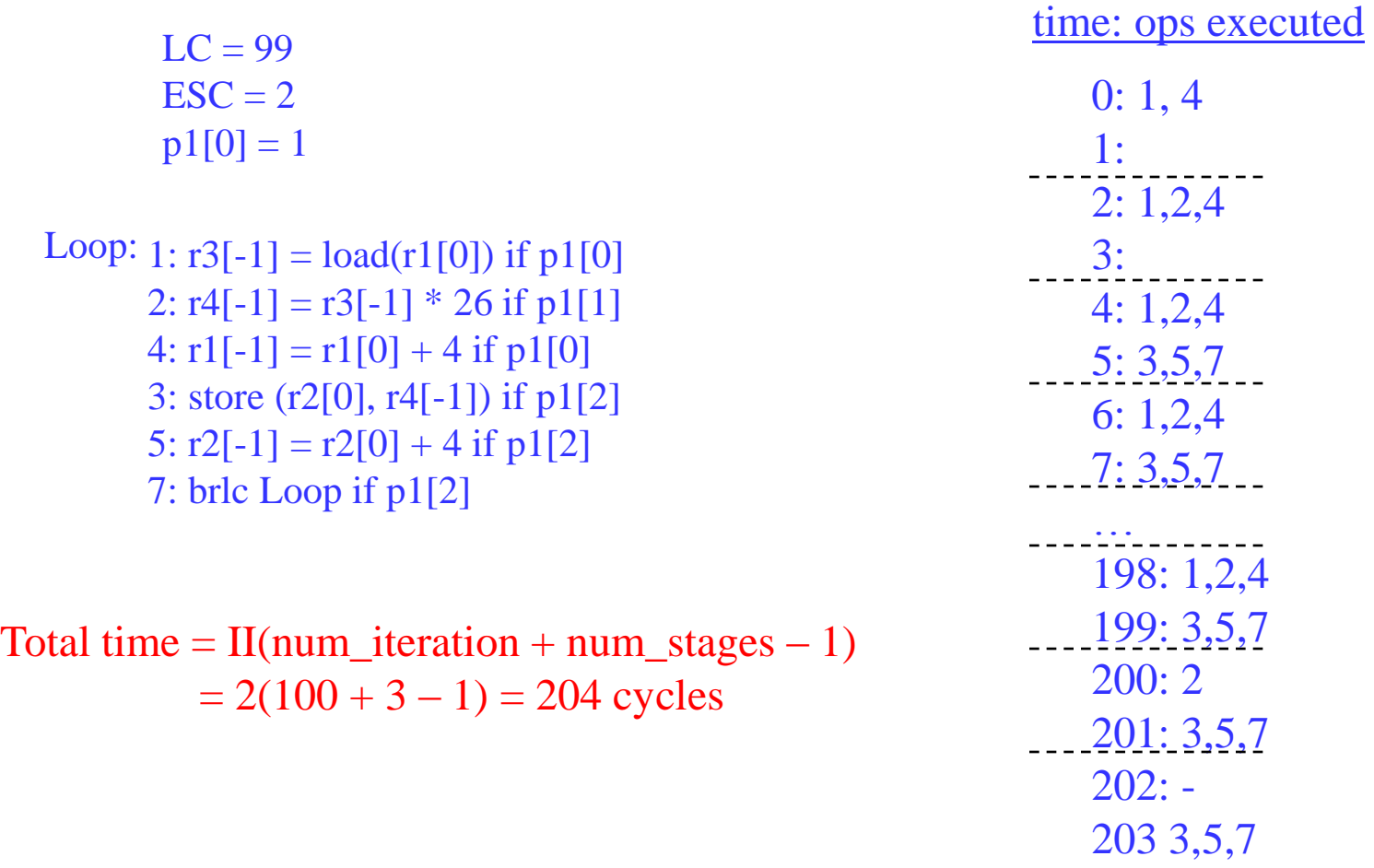

#### Class Problem

latencies:  $add=1$ , mpy=3,  $ld = 2$ ,  $st = 1$ ,  $br = 1$ 

for (j=0; j<100; j++) b[j] = a[j] \* 26

 $LC = 99$ 

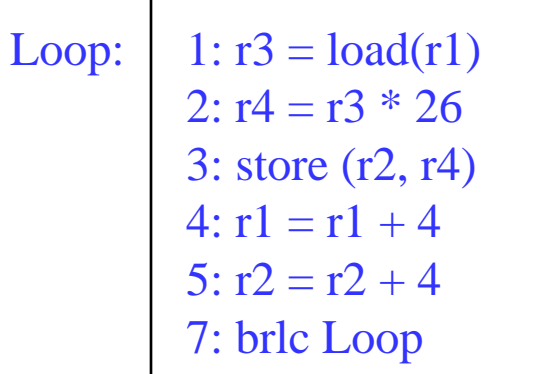

How many resources of each type are required to achieve an II=1 schedule?

If the resources are non-pipelined, how many resources of each type are required to achieve II=1

Assuming pipelined resources, generate the II=1 modulo schedule.

# What if We Don't Have Hardware Support for Modulo Scheduling?

- **❖** No predicates
	- » Predicates enable kernel-only code by selectively enabling/disabling operations to create prolog/epilog
	- » Now must create explicit prolog/epilog code segments
- No rotating registers
	- Register names not automatically changed each iteration
	- » Must unroll the body of the software pipeline, explicitly rename
		- Consider each register lifetime i in the loop
		- Kmin = min unroll factor = MAXi (ceiling((Endi Starti) / II))
		- Create Kmin static names to handle maximum register lifetime
	- » Apply modulo variable expansion

## No Predicates

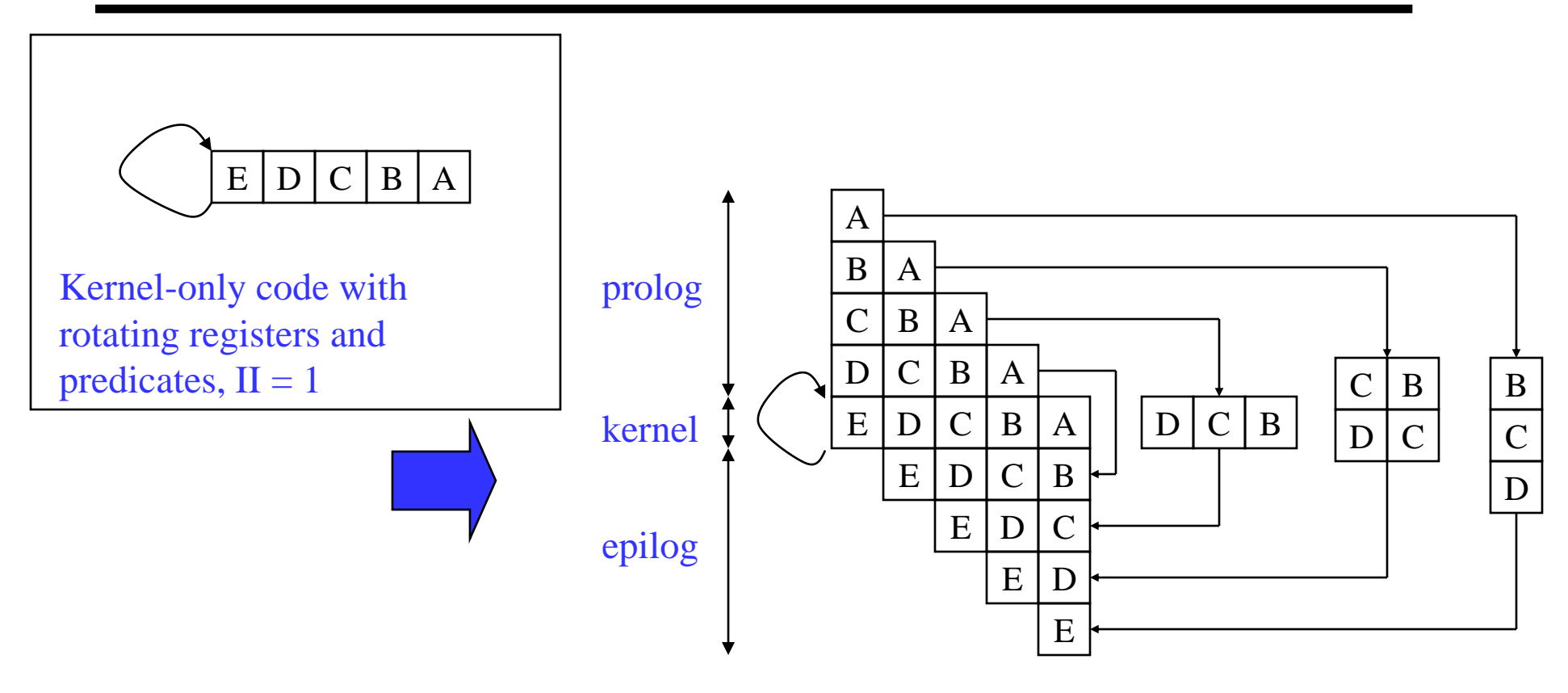

Without predicates, must create explicit prolog and epilogs, but no explicit renaming is needed as rotating registers take care of this

## No Predicates and No Rotating Registers

Assume  $Kmin = 4$  for this example

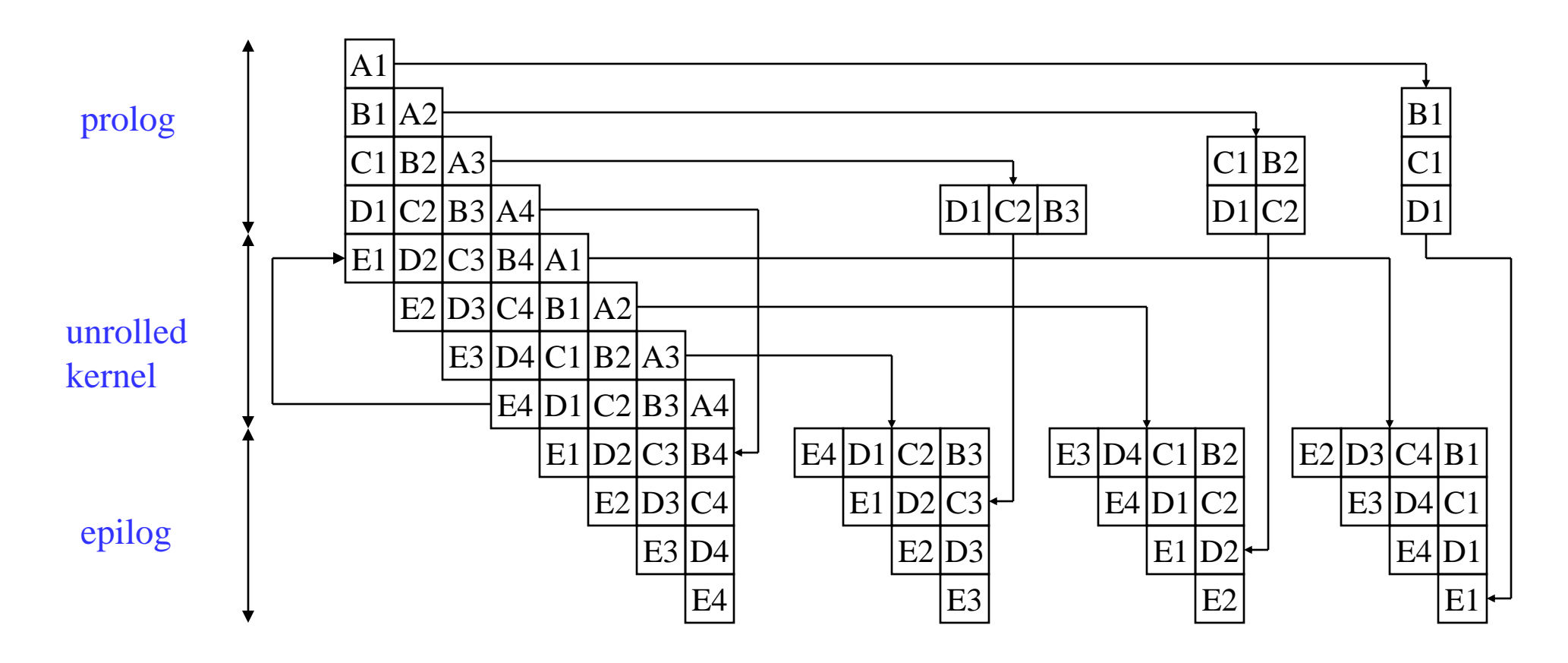